Федеральное государственное образовательное бюджетное учреждение высшего образования

#### **«ФИНАНСОВЫЙ УНИВЕРСИТЕТ ПРИ ПРАВИТЕЛЬСТВЕ РОССИЙСКОЙ ФЕДЕРАЦИИ»**

Новороссийский филиал

Кафедра «Информатики, математики и общегуманитарные науки»

# **И.Г.Рзун**

# **МЕТОДЫ ОПТИМАЛЬНЫХ РЕШЕНИЙ**

# **Методические указания по выполнению контрольной работы**

**Новороссийск 2019**

## **Методические указания и варианты**

## **контрольных работ**

## **Методические указания по выполнению контрольной работы**

В соответствии с учебным планом по дисциплине «Методы оптимальных решений» каждый студент должен выполнить одну домашнюю контрольную работу (по приведенным вариантам) в сроки, установленные учебным графиком.

По контрольной работе студенты очной и заочной формы обучения проходят собеседование. На собеседовании выясняется, насколько глубоко усвоен пройденный материал и соответствуют ли знания студента и его навыки в решении задач качеству представленной работы. Зачет по каждой контрольной работе студенты получают лишь после успешного прохождения собеседования.

Номер варианта контрольной работы определяется по последней цифре номера личного дела студента, который совпадает с номером его зачетной книжки и студенческого билета.

Сроки представления домашней контрольной работы на проверку указаны в индивидуальном графике студента, а для студентов заочной формы обучения сообщаются во время осенней установочной сессии. Однако эти сроки являются крайними. Чтобы работа была своевременно проверена, а при необходимости доработана и сдана повторно, ее надлежит представить значительно раньше указанного срока.

 $\mathfrak{p}$ 

Студентам заочной формы обучения рекомендуется свою домашнюю контрольную работу выполнять во время установочной сессии, на которой излагается учебный материал. Это даст возможность студенту использовать свое пребывание в ВУЗе для консультаций по всем возникшим при выполнении работы вопросам. После окончания сессии в течение двух недель работу необходимо окончательно завершить, а затем представить на проверку. Если в ходе написания работы у студента появятся вопросы или затруднения в решении задач контрольного задания, он может обратиться в институт за устной или письменной консультацией (например, по электронной почте на форум кафедры). При изучении учебного материала и подготовке к контрольным работам рекомендуется использовать учебники и учебные пособия, электронные ресурсы, приведенные в разделе «Литература», а также данную брошюру.

После проверки контрольная работа студента получает оценку «Допускается к собеседованию» или «Не допускается к собеседованию». Контрольная работа содержит набор заданий, при выполнении которых необходимо соблюдать следующие правила.

#### **Требования к оформлению контрольной работы**

Контрольная работа оформляется на ПК с использованием текстового процессора Microsoft Word на листах формата A4, ориентация – книжная.

Следует установить следующие размеры полей страницы: левое поле – 3 см, правое, верхнее и нижнее – 2 см.

Требования к оформлению текста контрольной работы:

- отступ первой строки (абзацный отступ) 1,25 см;
- междустрочный интервал 1,5 строки;

– гарнитура шрифта – Times New Roman;

– кегль шрифта (размер) – 14 пунктов;

– форматирование текста (выравнивание) – по ширине.

Каждую структурную часть контрольной работы нужно начинать с нового листа. Точка в конце заголовка структурной части работы не ставится.

Каждая цитата, заимствованные цифры, факты должны сопровождаться ссылкой на источник, описание которого приводится в списке использованной литературы. В ссылке указывается номер источника по списку и номера страниц, например: [7, С.45-46].

Все аббревиатуры и сокращения слов должны быть расшифрованы в тексте работы при первом употреблении.

Математические формулы оформляются с помощью редактора формул – приложения EQNEDT32.exe. Образец титульного листа приведен в приложении.

Работа может быть выполнена и в школьной тетради, имеющей широкие (не менее 3 см) поля для замечаний рецензента.

В этом случае:

1. На обложке тетради следует указать фамилию, имя, отчество (полностью), факультет, специальность, курс, номер личного дела, вариант и номер контрольной работы, а также фамилию преподавателя к которому направляется данная работа на проверку.

2. Перед решением каждой задачи нужно привести полностью ее условие.

3. Следует придерживаться той последовательности при решении задач, в какой они даны в задании, строго сохраняя при этом нумерацию задач

4. Не допускается замена задач контрольной работы другими заданиями.

5. Решения задач должны сопровождаться развернутыми пояснениями, нужно привести в общем виде используемые формулы с объяснением употребляемых обозначений, а окончательный ответ следует выделить.

6. В конце работы приводится список использованной литературы (указывают автора, название, издательство, год издания), ставится дата окончания работы и подпись.

Если работа получила в целом положительную оценку («Допускается к собеседованию»), но в ней есть отдельные недочеты, то нужно сделать соответствующие исправления и дополнения в той же работе (после имеющихся решений и записи «Работа над ошибками») и предъявить доработку на собеседовании.

Если работа «Не допускается к собеседованию», ее необходимо в соответствии с требованиями преподавателя частично или полностью переделать.

Повторную работу надо выполнить в той же тетради (если есть место) или в новой с надписью на обложке «Повторная», указав фамилию преподавателя, которым работа была ранее не зачтена. Вместе с не зачтённой работой, повторную работу представить снова на проверку. Контрольная работа не зачитывается, если ее вариант не совпадает с последней цифрой номера личного дела студента или она выполнена по вариантам прошлых лет. Студенты, не получившие зачета по контрольной работе, к экзамену не допускаются.

#### **Варианты контрольных работ**

**1. Решить задачу линейного программирования графическим методом** 

$$
\Box \Box \ 4x_1 - x_2 \Box \ 0
$$

 $\Box$  4x<sub>1</sub> + x<sub>2</sub>  $\Box$  5

 $\Box$  $\Box$  *x*<sub>1</sub> −3x<sub>2</sub> $\Box$  6 1.  $\Box \Box 3x_1 + 4x_2 \Box 24$  $\Box \Box$  *x*<sub>1</sub>*, x*<sub>2</sub>  $\Box$  0 *L*(*X*)= −2x<sub>1</sub> +6x<sub>2</sub> → *extr*  $\Box$  -  $x_1 + x_2 \Box - 3$  $\Box - x_1 + 2x_2 \Box 4$  $x_1 + 3x_2 \Box 3$  $\Box$  $\Box 5x_1 + 8x_2 \Box 40$ 3.  $\Pi x_1 \Pi 0$  $\Box \Box$  0  $\Box$   $x_2 \Box$  5 *L*(*X*) = −10*x*<sub>1</sub> −16*x*<sub>2</sub> → *extr*  $\Box$  *x*<sub>1</sub> − *x*<sub>2</sub>  $\Box$  − 5  $\square_{\square 3x_1+2x_2 \square 6}$  $\Box \Box 2x_1 - x_2 \Box$  $\Omega$ 

 $\Box$  *x*<sub>1</sub> − 7x<sub>2</sub> $\Box$  0 П  $\Box$  *x*<sub>1</sub> + *x*<sub>2</sub>  $\Box$  6 2.  $\Box \Box - 5x_1 + 2x_2 \Box 5$  $\Box$  *x*<sub>1</sub>*, x*<sub>2</sub>  $\Box$  0 *L( X )*=  $4x_1 - 4x_2 \rightarrow extr$ 4.  $\Pi x_1 \Pi 0$  $\Box$ <sup>0</sup>  $\Box$  *x*<sub>2</sub>  $\Box$  6 *L*(*X*)=  $3x_1 - 3x_2$  → *extr*  $\Box$  2x<sub>1</sub> –  $x_2$   $\Box$  -5  $\Box$  3x<sub>1</sub>  $+ x_2 \Box 3$  $\overline{\Pi}$  $\Box$  *x*<sub>1</sub> − 2x<sub>2</sub> $\Box$  5 5.  $\Box \Box 4x_1 + 5x_2 \Box 32$  $\Box \Box$  *x*<sub>1</sub>*, x*<sub>2</sub>  $\Box$  0

$$
L(X) = 3x_1 - 1,5x_2 \rightarrow extr
$$
  
\n
$$
\Box 2x_1 - x_2 \Box 0
$$
  
\n
$$
\Box 0x_1 - 2x_2 \Box 2
$$
  
\n
$$
\Box x_1 - 2x_2 \Box 2
$$
  
\n
$$
\Box x_1 - 2x_2 \Box 2
$$
  
\n
$$
\Box x_1 - 2x_2 \Box 2
$$
  
\n
$$
\Box x_1 - 2x_2 \Box 2
$$
  
\n
$$
\Box x_1 - 2x_2 \Box 2
$$
  
\n
$$
\Box x_1 - 2x_2 \Box 3
$$
  
\n
$$
\Box x_1 - 2x_2 \Box 3
$$
  
\n
$$
\Box x_1 - 2x_2 \Box 3
$$
  
\n
$$
\Box x_1 - 2x_2 \Box 3
$$
  
\n
$$
\Box x_1 - 2x_2 \Box 3
$$
  
\n
$$
\Box x_1 - 2x_2 \Box 3
$$
  
\n
$$
\Box x_1 - 2x_2 \Box 3
$$
  
\n
$$
\Box x_1 - 2x_2 \Box 3
$$
  
\n
$$
\Box x_1 - 2x_2 \Box 3
$$
  
\n
$$
\Box x_1 - 2x_2 \Box 3
$$
  
\n
$$
\Box x_1 - 3x_2 \Box 0
$$
  
\n
$$
\Box x_1 + x_2 \Box - 2
$$
  
\n
$$
\Box x_1, x_2 \Box 0
$$
  
\n
$$
\Box x_1, x_2 \Box 0
$$
  
\n
$$
\Box x_1 - x_2 \Box - 4
$$
  
\n
$$
\Box x_1 - 5x_2 \Box 0
$$
  
\n
$$
\Box x_1 - 7x_2 \Box 0
$$
  
\n
$$
\Box x_1 - 7x_2 \Box 0
$$
  
\n
$$
\Box x_1 - 7x_2 \Box 0
$$
  
\n
$$
\Box x_1 - 2x_2 \Box 3
$$
  
\n
$$
\Box x_1 - 2x_2 \Box 3
$$
  
\n
$$
\Box x
$$

7

| $L(X) = -6x_1 - 3x_2 \rightarrow extr$ | □   | $x_2 \Box 0$ |   |     |
|----------------------------------------|-----|--------------|---|-----|
| $\Box 2x_1 - x_2 \Box 0$               | □   |              |   |     |
| $\Box 6x_1 + x_2 \Box 6$               | □   |              |   |     |
| $\Box x_1 - 2x_2 \Box 2$               |     |              |   |     |
| 11.                                    | □   | □            | □ | 12. |
| $\Box \Box x_1 \Box 0$                 | 12. |              |   |     |
| $\Box \Box x_2 \Box 0$                 | 12. |              |   |     |
| $\Box \Box x_2 \Box 0$                 | 13. |              |   |     |
| $\Box x_1 - 8x_2 \Box 0$               | 14. |              |   |     |
| $\Box x_1 - 8x_2 \Box 0$               | 15. |              |   |     |
| $\Box x_1 - 8x_2 \Box 0$               | 16. |              |   |     |
| $\Box 2x_1 + 3x_2 \Box 3$              | 17. |              |   |     |
| $\Box 3x_1 + 2x_2 \Box 18$             | 18. |              |   |     |
| $\Box 1x_1 \Box 2$                     | 13. | 10.          |   |     |
| $x_1 \Box 0$                           | 14. |              |   |     |

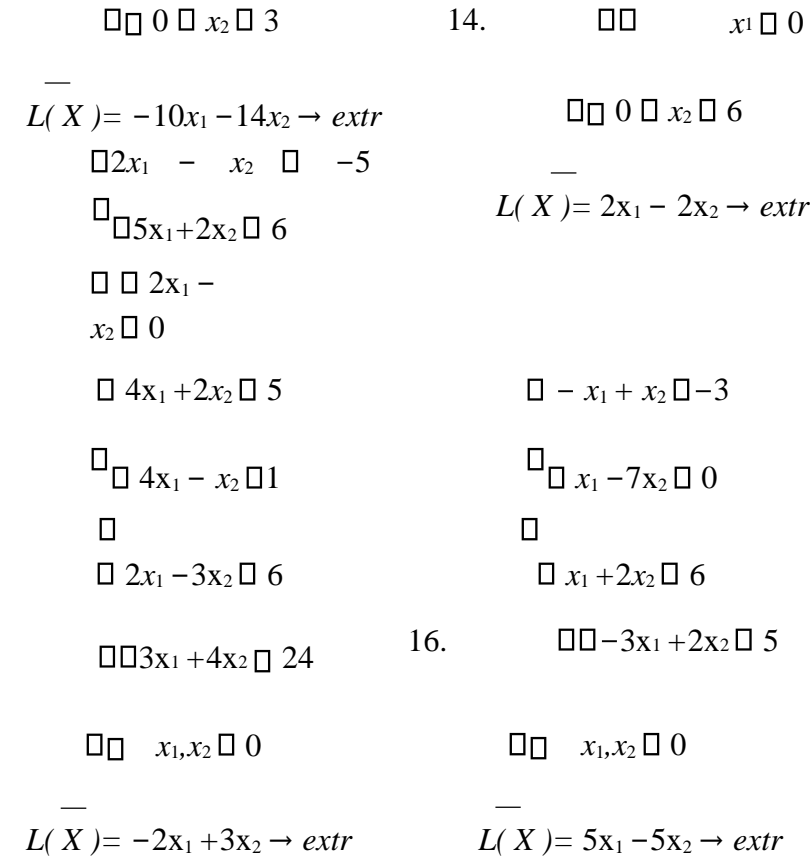

 $15.$ 

$$
\Box 4x_1 + 6x_2 \Box 24
$$
\n
$$
\Box_{\Box x_1} - 2x_2 \Box 3
$$
\n
$$
\Box
$$
\n
$$
\Box 4x_1 - 5x_2 \Box 0
$$
\n17. 
$$
\Box \Box 3x_1 + x_2 \Box 3
$$
\n
$$
\Box_{\Box} x_1, x_2 \Box 0
$$

1.

$$
L(X) = -2x_1 + 4x_2 \rightarrow extr
$$

**2. Решить задачу линейного программирования симплекс-методом. Составить и решить двойственную задачу, дать экономическую интерпретацию**

$$
\Box 2x_1 + x_2 + 6x_3 \Box 360
$$
\n
$$
\Box \Box x_1 + x_2 + 3x_3 \Box 600
$$
\n
$$
\Box 2x_1 + x_2 + 2x_3 \Box 200
$$
\n
$$
\Box
$$
\n
$$
\Box
$$
\n
$$
\Box
$$
\n
$$
\Box
$$
\n
$$
\Box
$$
\n
$$
\Box
$$
\n
$$
\Box
$$
\n
$$
\Box
$$
\n
$$
\Box
$$
\n
$$
\Box
$$
\n
$$
\Box
$$
\n
$$
\Box
$$
\n
$$
\Box
$$
\n
$$
\Box
$$
\n
$$
\Box
$$
\n
$$
\Box
$$
\n
$$
\Box
$$
\n
$$
\Box
$$
\n
$$
\Box
$$
\n
$$
\Box
$$
\n
$$
\Box
$$
\n
$$
\Box
$$
\n
$$
\Box
$$
\n
$$
\Box
$$
\n
$$
\Box
$$
\n
$$
\Box
$$
\n
$$
\Box
$$
\n
$$
\Box
$$
\n
$$
\Box
$$
\n
$$
\Box
$$
\n
$$
\Box
$$
\n
$$
\Box
$$
\n
$$
\Box
$$
\n
$$
\Box
$$
\n
$$
\Box
$$
\n
$$
\Box
$$
\n
$$
\Box
$$
\n
$$
\Box
$$
\n
$$
\Box
$$
\n
$$
\Box
$$
\n
$$
\Box
$$
\n
$$
\Box
$$
\n
$$
\Box
$$
\n
$$
\Box
$$
\n
$$
\Box
$$
\n
$$
\Box
$$
\n
$$
\Box
$$
\n
$$
\Box
$$
\n
$$
\Box
$$
\n
$$
\Box
$$
\n
$$
\Box
$$
\n
$$
\Box
$$
\n
$$
\Box
$$
\n
$$
\Box
$$
\n
$$
\Box
$$
\n
$$
\Box
$$
\n
$$
\Box
$$
\n
$$
\Box
$$
\n
$$
\Box
$$
\n
$$
\Box
$$
\n
$$
\Box
$$

$$
\Box_{\Box} 4x_1 + 2x_2 + x_3 \Box 200
$$
\n
$$
=
$$
\n
$$
\Box_{\Box} x_n \Box 0, k = 1, 3
$$
\n
$$
=
$$
\n
$$
L(X) = 2x_1 + 2x_2 + 3x_3 \rightarrow \text{max}
$$
\n
$$
\Box x_1 + 2x_2 + 3x_3 \Box 900 \Box 4
$$
\n
$$
2x_1 + x_2 + 2x_3 \Box 400
$$
\n
$$
\Box
$$
\n
$$
\Box
$$
\n
$$
\Box
$$
\n
$$
\Box
$$
\n
$$
\Box
$$
\n
$$
\Box
$$
\n
$$
x_n \Box 0, k = 1, 3
$$
\n
$$
\Box
$$
\n
$$
=
$$
\n
$$
L(X) = 6x_1 + 5x_2 + 5x_3 \rightarrow \text{max}
$$
\n
$$
\Box 2x_1 + x_2 + 3x_3 \Box 600 \Box
$$
\n
$$
x_1 + 2x_2 + x_3 \Box 500
$$
\n
$$
\Box
$$
\n
$$
\Box
$$
\n
$$
\Box_{6X_1} + 4x_2 + 2x_3 \Box 900
$$
\n
$$
\Box
$$
\n
$$
\Box x_n \Box 0, k = 1, 3
$$
\n
$$
\Box
$$

J.

 $L(X) = 2x_1 + 2x_2 + 3x_3 \rightarrow \text{max}$ 

$$
\Box 3x_1 + 6x_2 + 4x_3 \Box 200 \Box 4x_1
$$
  
+2x<sub>2</sub>+4x<sub>3</sub> \Box 100  

$$
\Box
$$
  
5. 
$$
\Box 2x_1 + 3x_2 + x_3 \Box 80
$$

$$
\Box \Box x_n \Box 0, k = 1,3
$$
  

$$
L(X) = 8x_1 + 5x_2 + 5x_3 \rightarrow \text{max}
$$
  

$$
\Box x_1 + 4x_3 \Box 60
$$
  

$$
\Box \Box 3x_2 + x_3 \Box 85
$$
  

$$
\Box 3x_1 + 2x_2 + 2x_3 \Box 74
$$
  

$$
\Box \Box x_n \Box 0, k = 1,3
$$

$$
L(X) = 16x_1 + 12x_2 + 24x_3 \rightarrow min
$$
  
\n
$$
\Box 2x_1 + 5x_2 + x_3 \Box 100
$$
  
\n
$$
\Box \Box 6x_1 + x_2 \Box 88
$$
  
\n
$$
\Box 2x_2 + 3x_3 \Box 20
$$
  
\n7. 
$$
\Box
$$
  
\n
$$
\Box \Box x_x \Box 0, k = 1,3
$$
  
\n
$$
L(X) = 18x_1 + 13x_2 + 9x_3 \rightarrow min
$$
  
\n
$$
\Box x_1 + 2x_2 + 4x_3 \Box 112
$$
  
\n
$$
\Box \Box x_x + 2x_3 \Box 40
$$
  
\n
$$
\Box \Box x_x \Box 0, k = 1,3
$$
  
\n
$$
\Box
$$
  
\n
$$
\Box X_1 + 4x_2 + x_3 \Box 90
$$
  
\n
$$
\Box \Box x_x \Box 0, k = 1,3
$$
  
\n
$$
L(X) = 15x_1 + 6x_2 + 20x_3 \rightarrow min
$$
  
\n
$$
\Box x_1 + 3x_2 + 2x_3 \Box 60
$$
  
\n
$$
\Box \Box 2x_1 + 1x_2 \Box 36
$$
  
\n9. 
$$
\Box
$$

$$
\Box \Box x_{n} \Box 0, k=1,3
$$
\n
$$
L(X) = 14x_{1} + 15x_{2} + 25x_{3} \rightarrow \text{min}
$$
\n
$$
\Box 7x_{1} + x_{2} + 2x_{3} \Box 100
$$
\n
$$
\Box \Box 3x_{2} + 4x_{3} \Box 68
$$
\n
$$
\Box \Box 4x_{1} + 5x_{2} \Box 32
$$
\n
$$
\Box \Box x_{n} \Box 0, k=1,3
$$
\n
$$
L(X) = 24x_{1} + 12x_{2} + 20x_{3} \rightarrow \text{min}
$$
\n
$$
\Box x_{1} + 2x_{2} + 3x_{3} \Box 900
$$
\n
$$
\Box 2x_{1} + x_{2} + 2x_{3} \Box 400
$$
\n
$$
\Box 4x_{1} + 6x_{2} + 2x_{3} \Box 200
$$
\n
$$
\Box
$$

$$
\Box \Box x_{\pi} \Box 0, k = 1, 3
$$
  
\n
$$
L(X) = 6x_1 + 5x_2 + 5x_3 \rightarrow \text{max}
$$
  
\n
$$
\Box 2x_1 + x_2 + 3x_3 \Box 600
$$
  
\n
$$
\Box \Box x_1 + 2x_2 + x_3 \Box 500
$$
  
\n
$$
\Box_{\Box} 6x_1 + 4x_2 + 2x_3 \Box 900
$$

11.

$$
\Box \Box x_x \Box 0, k = 1,3
$$
\n
$$
L(X) = 2x_1 + 2x_2 + 3x_3 \rightarrow \text{max}
$$
\n
$$
\Box 3x_1 + 6x_2 + 4x_3 \Box 200
$$
\n
$$
\Box \Box 4x_1 + 2x_2 + 4x_3 \Box 100
$$
\n
$$
\Box 2x_1 + 3x_2 + x_3 \Box 80
$$
\n14.\n13.\n
$$
\Box
$$
\n
$$
\Box \Box x_x \Box 0, k = 1,3
$$
\n
$$
L(X) = 8x_1 + 5x_2 + 5x_3 \rightarrow \text{max}
$$
\n
$$
\Box x_1 + 4x_3 \Box 60
$$
\n
$$
\Box \Box 3x_1 + 2x_2 + 2x_3 \Box 74
$$
\n
$$
\Box \Box x_x \Box 0, k = 1,3
$$
\n
$$
L(X) = 16x_1 + 12x_2 + 24x_3 \rightarrow \text{min}
$$
\n
$$
\Box 3x_1 + 6x_2 + 4x_3 \Box 200
$$
\n
$$
\Box \Box x_x + 3x_2 + x_3 \Box 80
$$
\n15.\n
$$
\Box
$$

$$
\Box \Box x_{n} \Box 0, k = 1,3
$$
\n
$$
L(X) = 8x_{1} + 5x_{2} + 5x_{3} \rightarrow \text{max}
$$
\n
$$
\Box 2x_{1} + 4x_{2} + 2x_{3} \Box 50
$$
\n
$$
\Box_{\Box 4x_{1} + 2x_{2} + 6x_{3} \Box 100}
$$
\n
$$
\Box_{\Box 4x_{1} + 2x_{2} + x_{3} \Box 200}
$$
\n
$$
\Box_{\Box x_{n}} \Box 0, k = 1,3
$$
\n
$$
L(X) = 2x_{1} + 2x_{2} + 3x_{3} \rightarrow \text{max}
$$
\n
$$
\Box x_{1} + 2x_{2} + 3x_{3} \Box 900
$$
\n
$$
\Box_{\Box 2x_{1} + x_{2} + 2x_{3} \Box 400}
$$
\n
$$
\Box 4x_{1} + 6x_{2} + 2x_{3} \Box 200
$$
\n17. 
$$
\Box
$$
\n
$$
\Box
$$
\n
$$
\Box x_{n} \Box 0, k = 1,3
$$

 $L(X) = 6x_1 + 5x_2 + 5x_3 \rightarrow \text{max}$ 

**3. Найти оптимальный план перевозки груза от поставщиков к потребителям, с учетом указанных в таблице тарифов перевозки. В ответе укажите минимальную стоимость перевозки**

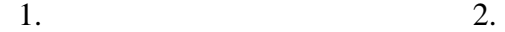

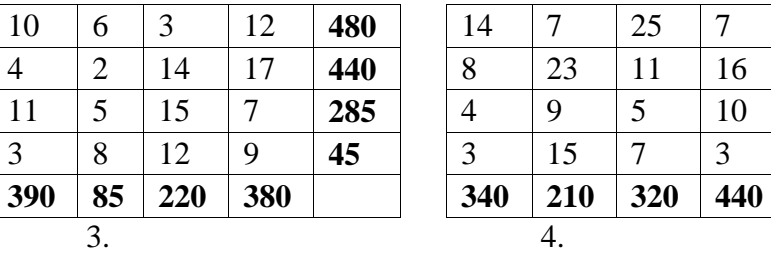

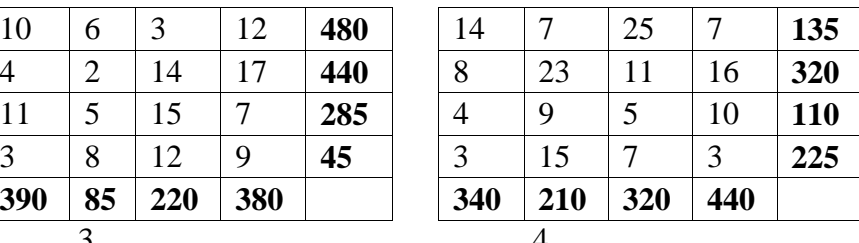

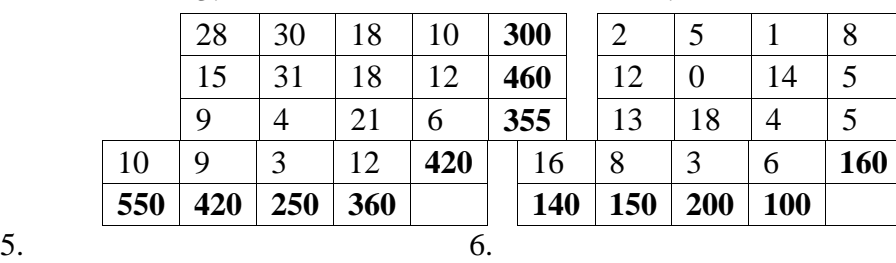

28 30 18 10 **300** 2 5 1 8 **150** 15 31 18 12 **460** 12 0 14 5 **150** 9 4 21 6 **355** 13 18 4 5 **150**

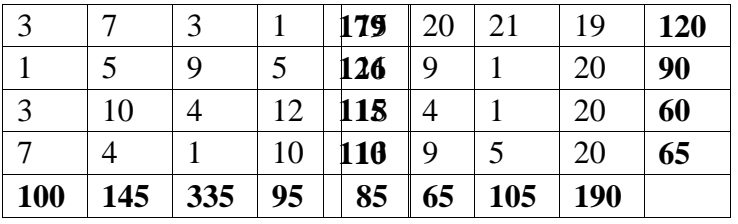

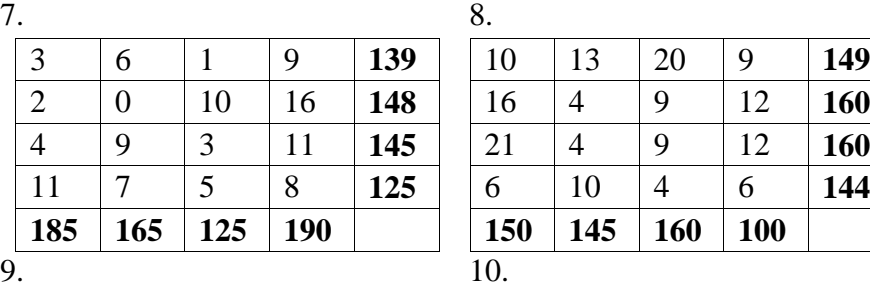

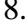

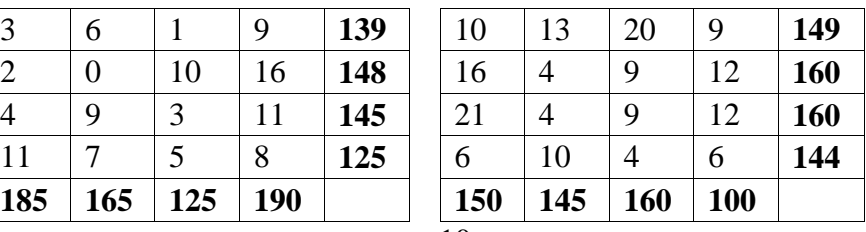

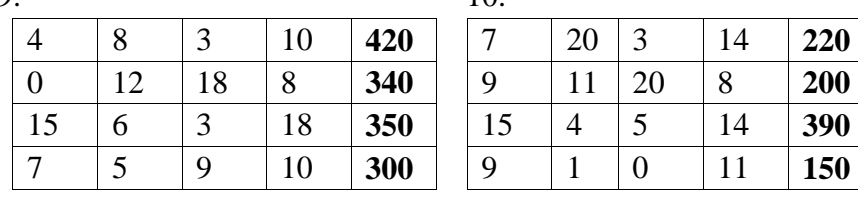

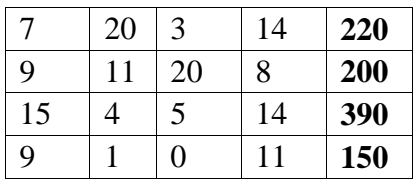

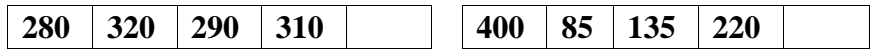

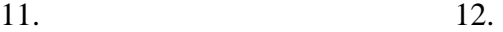

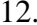

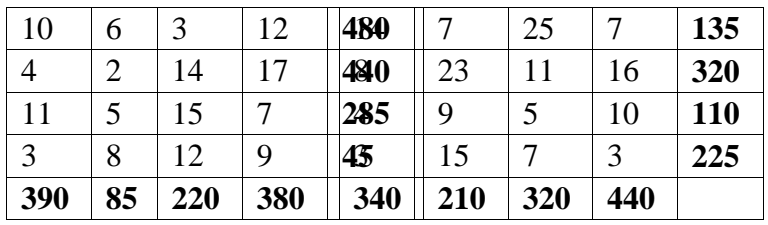

13. 14.

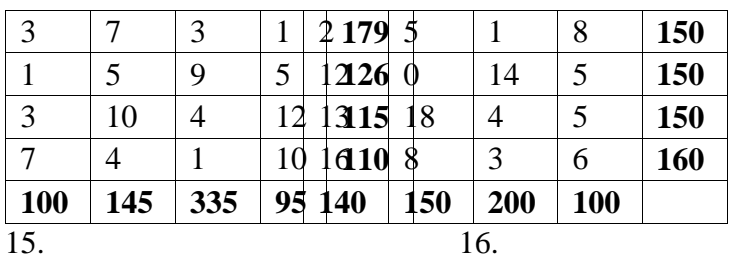

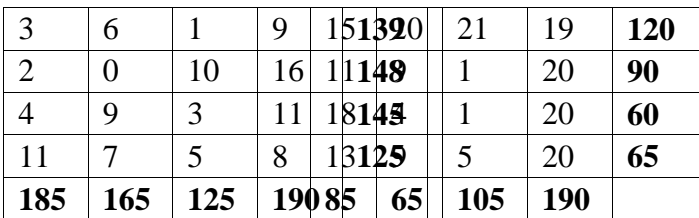

| 10  | 13  | 20  | 9   | 149 |
|-----|-----|-----|-----|-----|
| 16  | 4   | 9   | 12  | 160 |
| 21  | 4   | 9   | 12  | 160 |
| 6   | 10  |     | 6   | 144 |
| 150 | 145 | 160 | 100 |     |

17.

#### **4. Найти решение игры**

1. Найти решение игры в смешанных стратегиях, предварительно исключив доминируемые стратегии. В ответе указать среднюю цену игры с точностью до 0,01.

$$
\begin{array}{cccc}\n\Box 0,7 & 0,8 & 1,1 \; \Box \\
\Box & & & \Box \\
A = \Box 0,8 & 0,6 & 0,7 \Box \\
\Box & & & \Box \\
\Box 0,3 & 0,5 & 1,0 \; \Box\n\end{array}
$$

2. Найти решение игры в смешанных стратегиях, предварительно исключив доминируемые стратегии. В ответе указать среднюю цену игры с

$$
\begin{array}{cccc}\n & \text{D12} & 6 & 4 \\
 \text{D} & 5 & \text{D} \\
A = \text{D10} & 5 & -2\text{D} \\
 & \text{D} & 7 & \\
 & \text{D} & & \\
 & \text{D} & & \\
\end{array}
$$

3. Определить по платежной матрице верхнюю и нижнюю цену игры, и определить наличие седловой точки.

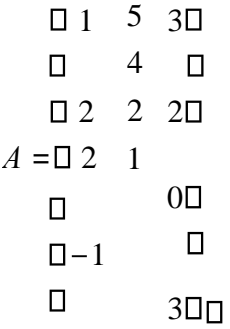

4. Найти седловую точку в игре с матрицей выигрышей А. В ответе указать чистую цену

игры.

$$
\begin{array}{cccc}\n\Box 10 & 13 & 12 \\
\Box & & & \Box \\
A = \Box 9 & 12 & 13 \\
\Box & & & \Box\n\end{array}
$$

5. Найти седловую точку в игре с матрицей выигрышей А. В ответе указать чистую цену

игры.

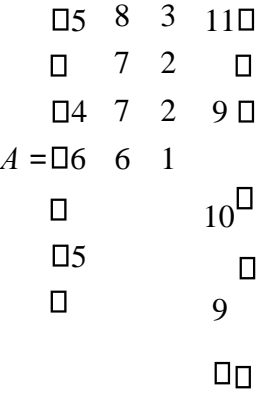

6. Найти седловую точку в игре с матрицей выигрышей А. . В ответе указать чистую цену игры.

$$
\Box -3 -1 1\Box
$$
  
\n
$$
\Box \qquad \Box
$$
  
\n
$$
A = \Box 7 1
$$
  
\n
$$
2\Box \Box 3
$$
  
\n
$$
2 4\Box \Box
$$

7. Найти решение игры в смешанных стратегиях, предварительно исключив доминируемые стратегии. В ответе указать среднюю цену игры с

> $\Box 10$  4 2  $\Box$  $\Box$  $\Box$  $A = \Box 8$  3 - 4 $\Box$ 4 3 5

8. Найти седловую точку в игре с матрицей выигрышей А. В ответе указать чистую цену

игры.

 $\Box 0.5 - 0.6$  1,3 $\Box$  $\Box$  $\Box$  $A = \Box 0.6$  0.9 0.7 $\Box$  $\Box$  $\Box$ - 0,2 0,5 0,2 $\Box$  $\Box$ 

9. Найти решение игры в смешанных стратегиях, предварительно исключив доминируемые стратегии. В ответе указать среднюю цену игры

 $\Box$ 11 5 3  $\Box$ 

$$
\Box \qquad \Box
$$
  

$$
A = \Box 9 \ 4 \ -3 \Box
$$
  

$$
\Box \Box 5 \ 4 \ 6 \ \Box \Box
$$

10. Найти решение игры в смешанных стратегиях, предварительно исключив доминируемые стратегии. В ответе указать среднюю цену игры

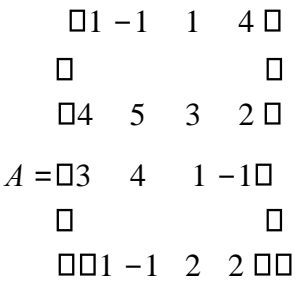

11. Определить по платежной матрице верхнюю и нижнюю цену игры, минимаксные стратегии и наличие седловой точки.

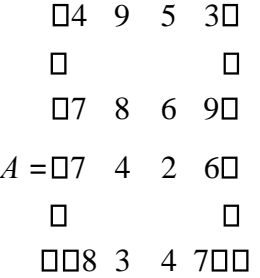

12. Определить по платежной матрице верхнюю и нижнюю цену игры, минимаксные стратегии и наличие седловой точки.

$$
\begin{array}{cccc}\n\Box 2 & 5 & 3 \Box \\
 & \Box & & \Box \\
 & \Box 6 & 4 & 5 \Box \\
A = \Box 3 & 7 & 6 \Box \\
 & \Box & & \Box\n\end{array}
$$

#### $\Pi$  $\Box$  7 6 4 $\Pi$  $\Pi$

13. Определить по платежной матрице верхнюю и нижнюю цену игры, минимаксные стратегии и наличие седловой точки.

1 2 *А* 2 1 5 4 2 1 3 2 0 3

14. Определить по платежной матрице верхнюю и нижнюю цену игры, минимаксные стратегии и наличие седловой точки.

> $\Pi$ 5 1 1 2 $\Pi$  $\Box$  $\Box$  $A = \Box 4$  1 3 5  $\Box$  $\Box$  $\Box$ 2 3 4 3 $\Box$  $\Box$

15. Определить по платежной матрице верхнюю и нижнюю цену игры, минимаксные стратегии и наличие седловой точки.

> $\Box 2 - 1$  3 5 $\Box$  $\Box$  $\Box$  $A = \Box 4$  2 1 1  $\Box$  $\Box$ 3 1 2 5 $\Box$  $\Box$

16. Определить по платежной матрице верхнюю и нижнюю цену игры, минимаксные стратегии и наличие седловой точки.

1 5 3  $\Box$  4  $\Box$ 2 2 2  $A = \Box 2 \quad 1$  $0<sup>0</sup>$  $\Box$  $\Box$  $\Pi$ -1  $\Box$  $3\square$ 

17. Определить по платежной матрице верхнюю и нижнюю цену игры, минимаксные стратегии и наличие седловой точки.

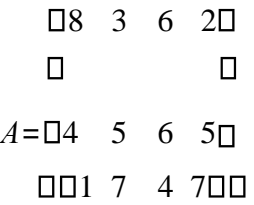

### **5. Выбор управленческих решений в ситуациях неопределенности**

Дана матрица последствий *Q*, в которой строки возможные управленческие решения, а столбцы — состояния внешней среды.

Выберите рациональную управленческую стратегию, применяя критерии (правила) Вальда, Максимакса, Гурвица, Сэвиджа. Используйте правило Лапласа для критериев минимизации среднеожидаемого риска, или максимизации среднеожидаемого дохода. Примите рекомендуемое значение αкритерия Гурвица. Сделайте вывод об оптимальном решении игрока по сумме критериев.

24

**1.** 
$$
Q = \begin{pmatrix} 5 & 10 & 21 & 25 \\ 8 & 7 & 8 & 34 \\ 21 & 28 & 12 & 21 \\ 23 & 22 & 19 & 30 \end{pmatrix}
$$
. IPUMUTE  $\alpha = 0.75$ .  
\n**2.**  $Q = \begin{pmatrix} 25 & 10 & 21 & 15 \\ 8 & 7 & 38 & 14 \\ 28 & 18 & 12 & 24 \\ 23 & 22 & 19 & 30 \end{pmatrix}$ . IPUMUTE  $\alpha = 0.35$ .

3. 
$$
Q = \begin{pmatrix} 5 & 2 & 8 & 4 \\ 2 & 3 & 4 & 12 \\ 8 & 5 & 3 & 10 \\ 1 & 4 & 2 & 8 \end{pmatrix}
$$
. IPUMITE  $\alpha = 0,7$ .  
\n4.  $Q = \begin{pmatrix} 15 & 2 & 8 & 4 \\ 2 & 3 & 14 & 12 \\ 8 & 15 & 3 & 10 \\ 1 & 4 & 2 & 8 \end{pmatrix}$ . IPHMITE  $\alpha = 0,45$ .  
\n5.  $Q = \begin{pmatrix} 15 & 12 & 18 & 14 \\ 12 & 23 & 14 & 10 \\ 8 & 15 & 13 & 11 \\ 11 & 14 & 12 & 18 \end{pmatrix}$ . IPMMITE  $\alpha = 0,5$ .  
\n6.  $Q = \begin{pmatrix} 5 & -3 & 6 & -8 & 7 & 4 \\ 7 & 5 & 5 & -4 & 8 & 1 \\ 1 & 3 & -1 & 10 & 0 & 2 \\ 9 & -9 & 7 & 1 & 3 & -6 \end{pmatrix}$ . IPMMITE  $\alpha = 0,4$ .  
\n7.  $Q = \begin{pmatrix} 5 & -2 & 6 & -5 & 9 & 4 \\ 7 & 5 & 5 & -3 & 8 & 1 \\ 1 & 3 & -1 & 10 & 5 & 2 \\ 9 & -6 & 7 & 1 & 3 & -4 \end{pmatrix}$ . IPPMMITE  $\alpha = 0,45$ .  
\n8.  $Q = \begin{pmatrix} 5 & -4 & 6 & -3 & 9 & 4 \\ 7 & 5 & 5 & -3 & 8 & 11 \\ 1 & 3 & -1 & 10 & 5 & 2 \\ 8 & -2 & 7 & 1 & 3 & -4 \end{pmatrix}$ . IPPMMITE  $\alpha = 0,45$ .

9. 
$$
Q = \begin{pmatrix} 5 & -4 & 6 & 9 & 4 \\ 7 & 5 & 5 & 8 & 11 \\ 1 & 3 & -1 & 5 & 2 \\ 8 & -2 & 7 & 3 & -4 \end{pmatrix}
$$
.\n  
\n10.  $Q = \begin{pmatrix} 5 & -4 & 6 & 9 \\ 7 & 5 & 5 & 8 \\ 1 & 3 & -1 & 5 \\ 1 & 3 & -1 & 5 \\ 8 & -2 & 7 & 3 \end{pmatrix}$ .\n  
\n11.  $Q = \begin{bmatrix} 2 & 3 & 4 & 2 \end{bmatrix}$ \n  
\n12.  $Q = \begin{bmatrix} 1 & 11 & 9 & 3 \end{bmatrix}$ .\n  
\n13.  $5 = \begin{bmatrix} 4 & 2 \end{bmatrix}$ \n  
\n14.  $Q = \begin{bmatrix} 14 & 11 & 9 & 3 \end{bmatrix}$ .\n  
\n15.  $q = \begin{bmatrix} 14 & 11 & 9 & 13 \end{bmatrix}$ .\n  
\n16.  $Q = \begin{bmatrix} 10 & 11 & 9 & 13 \end{bmatrix}$ .\n  
\n17.  $Q = \begin{bmatrix} 10 & 11 & 9 & 13 \end{bmatrix}$ .\n  
\n18.  $Q = \begin{bmatrix} 10 & 4 & 2 \end{bmatrix}$ \n  
\n19.  $Q = \begin{bmatrix} 10 & 11 & 9 & 13 \end{bmatrix}$ .\n  
\n10.  $Q = \begin{bmatrix} 10 & 11 & 9 & 13 \end{bmatrix}$ .\n  
\n11.  $Q = \begin{bmatrix} 10 & 11 & 9 & 13 \end{bmatrix}$ .\n  
\n12.  $Q = \begin{bmatrix} 10 & 11 & 9 & 13 \end{bmatrix}$ .\n  
\n13.  $Q = \begin{bmatrix} 10 & 34 & 94 & 92 \end{bmatrix}$ .\n  
\n14.  $Q = \begin{bmatrix} 10 & 11 & 9 & 13 \end{bmatrix}$ .\n  
\n15.  $Q = \begin{bmatrix} 10 & 11 & 9 & 13 \end{bmatrix}$ .\n  
\n

\n
$$
\Box
$$
 1006 7 4 500  
\n $\Box$  2 5 4 20  
\n $\Box$  1  
\n $\Box$  1  
\n $\Box$  1  
\n $\Box$  1  
\n $\Box$  1  
\n $\Box$  1  
\n $\Box$  1  
\n $\Box$  1  
\n $\Box$  1  
\n $\Box$  1  
\n $\Box$  1  
\n $\Box$  1  
\n $\Box$  1  
\n $\Box$  1  
\n $\Box$  1  
\n $\Box$  1  
\n $\Box$  1  
\n $\Box$  1  
\n $\Box$  1  
\n $\Box$  1  
\n $\Box$  1  
\n $\Box$  1  
\n $\Box$  1  
\n $\Box$  1  
\n $\Box$  1  
\n $\Box$  1  
\n $\Box$  1  
\n $\Box$  1  
\n $\Box$  1  
\n $\Box$  1  
\n $\Box$  1  
\n $\Box$  1  
\n $\Box$  1  
\n $\Box$  1  
\n $\Box$  1  
\n $\Box$  1  
\n $\Box$  1  
\n $\Box$  1  
\n $\Box$  1  
\n $\Box$  1  
\n $\Box$  1  
\n $\Box$  1  
\n $\Box$  1  
\n $\Box$  1  
\n $\Box$  1  
\n $\Box$  1  
\n $\Box$  1  
\n $\Box$  1  
\n $\Box$  1  
\n $\Box$  1  
\n $\Box$  1  
\n $\Box$  1  
\n $\Box$  1  
\n $\Box$  1  
\n $\Box$  1  
\n $\Box$  1  
\n $\Box$  1  
\n $\Box$  1  
\n $\Box$  1  
\n $\Box$  1  
\n

 $\Box$ D $\Box$ 8 7 4 4 $\Box$ D

ПРИЛОЖЕНИЕ

#### **ФЕДЕРАЛЬНОЕ ГОСУДАРСТВЕННОЕ ОБРАЗОВАТЕЛЬНОЕ БЮДЖЕТНОЕ УЧРЕЖДЕНИЕ ВЫСШЕГО ОБРАЗОВАНИЯ «ФИНАНСОВЫЙ УНИВЕРСИТЕТ ПРИ ПРАВИТЕЛЬСТВЕ РОССИЙСКОЙ ФЕДЕРАЦИИ»**

**Кафедра «Информатика, математика и общегуманитарные науки»** 

# **КОНТРОЛЬНАЯ РАБОТА по дисциплине «Методы оптимальных решений»**

Выполнил: студент направление

подготовки:

номер зачетной книжки:

Проверил:

**Новороссийск 201\_**